# **Arduino MIDI**

Pieter P, 08-03-2017

This is a guide that covers the basics of the Musical Instrument Digital Interface (MIDI) protocol and its implementation on the Arduino platform.

The format of the protocol is explained in the first chapter. Chapter two goes over the hardware. In chapter three, example code for sending MIDI is presented. Chapter four contains everything needed to build a working MIDI controller. MIDI input is covered in chapter five, and chapter six extends this by adding support for System Exclusive (SysEx) messages.

# **The MIDI protocol**

The MIDI specification can be found here: https://www.midi.org/specifications/item/the-midi-1-0-specification

The MIDI protocol describes a set of MIDI events. For example, a note is played, or a note is turned off, a controller is moved and set to a new value, a new instrument is selected, etc. These events correspond to MIDI messages that can be sent over the MIDI hardware connection.

There are two main types of messages: channel messages and system messages. Most performance information will be sent as channel messages, while system messages are used for things like proprietary handshakes, manufacturer-specific settings, sending long packets of data, real-time messages for synchronization and tuning, and other things that are not really of interest to someone who just wants to make an Arduino MIDI instrument or controller. That's why this guide will mainly focus on channel messages.

### **Channel messages**

There are 16 MIDI channels. Each MIDI instrument can play notes on one of these channels, and they can apply different voices or patches to different channels, as well as setting some controllers like volume, pan, balance, sustain pedal, pitch bend, etc. MIDI messages that target a specific channel are called channel messages.

A MIDI channel message consist of a header byte, referred to as the status byte, followed by one or two data bytes:

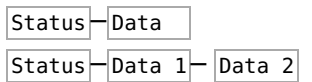

Each byte consists of 8 binary digits. To distinguish between status and data bytes, and to prevent framing errors, status bytes have the most significant bit (msb) set to one (1), and data bytes have the msb set to zero (0).

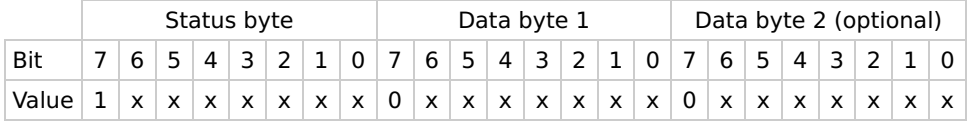

### **Status bytes**

The status byte of channel messages is divided into two 4-bit nibbles. The high nibble (bits 4-7) specifies the message type, and the low nibble (bits 0-3) specifies the MIDI channel. Because the most significant bit has to be one, there are 8 different message types (0b1000 - 0b1111 or 0x8 - 0xF), and 16 different channels (0x0 - 0xF). Message type 0xF is used for system messages, so it won't be covered in this section on channel messages.

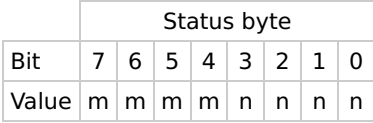

Where mmmm is the message type ( $0 \times 8 - 0 \times E$ ) and nnnn is the channel nibble. Note that the channels start from nnnn =  $\theta$  for MIDI channel 1. (nnnn = channel - 1)

### **Data bytes**

Each data byte contains a 7-bit value, a number between 0 and 127 (0b01111111 or 0x7F). The meaning of this value depends on the message type. For example, it can tell the receiver what note is played, how hard the key was struck, what instrument to select, what value a controller is set to, etc.

### **Channel Messages: message types**

The following section will go over the different channel messages and their status and data bytes.

```
Keep in mind that nnnn = channel - 1.
```
### **Note Off** (0x8)

A note off event is used to stop a playing note. For example, when a key is released.

Data 1 (0b0kkkkkkk): Note number (key). See MIDI note names. **Data 2** (0b0vvvvvvv): Velocity (how fast the key is released).

- A velocity of 0 is not defined, and some software or devices may not register the note off event if the velocity is zero.
- Most software or devices will ignore the note off velocity.
- Instead of a note off event, a note on event with a velocity of zero may be used. This is especially useful when using a running status.

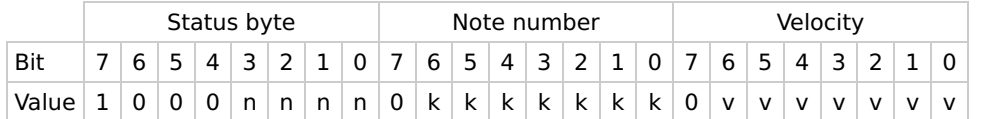

#### **Note On** (0x9)

A note on event is used to play a note. For example, when a key is pressed.

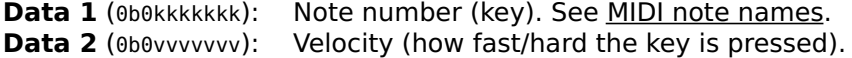

If the velocity is zero, the note on event is interpreted as a note off event. This is especially useful when using a running status.

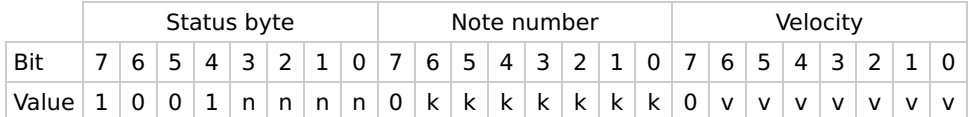

#### **Polyphonic key pressure** (0xA)

A polyphonic key pressure event is used when the pressure on a key or a pressure sensitive pad changes after the note on event.

Data 1 (0b0kkkkkkk): Note number (key). See **MIDI note names**. **Data 2** (0b0vvvvvvv): Pressure on the key.

- Most normal MIDI keyboards do not implement this event.
- Key pressure is sometimes referred to as after-touch or after-pressure.

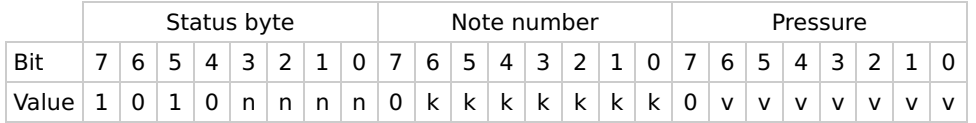

#### **Control change** (0xB)

A control change event is used when the value of a controller changes.

**Data 1** (0b0ccccccc): Controller number. See Controller numbers. **Data 2** (0b0vvvvvvv): The value of the controller.

Controller numbers 120-127 are reserved as "Channel Mode Messages".

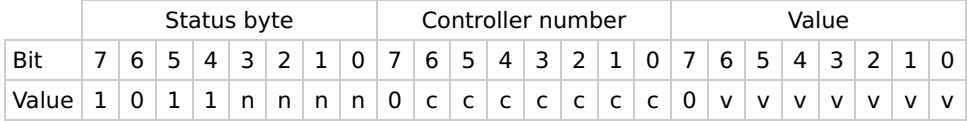

#### **Program change** (0xC)

A program change event is used to change the program (i.e. sound, voice, tone, preset or patch) of a given channel is changed.

**Data 1** (0b0ppppppp): Program number. See Program numbers.

Controller numbers 120-127 are reserved as "Channel Mode Messages".

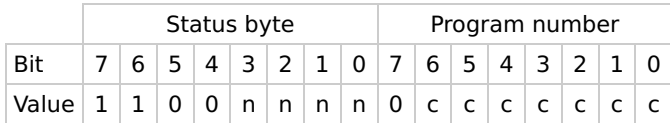

### **Channel pressure** (0xD)

A channel pressure event is used when the pressure on a key or a pressure sensitive pad changes after the note on event. Unlike polyphonic key pressure, channel pressure affects all notes playing on the channel.

**Data 1** (0b0vvvvvvv): Pressure value.

- Most normal MIDI keyboards do not implement this event.
- Channel pressure is sometimes referred to as after-touch or after-pressure.

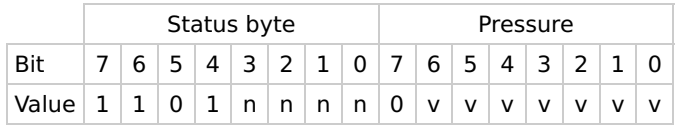

### **Pitch bend change** (0xE)

A pitch bend change event is used to alter the pitch of the notes played on a given channel.

**Data 1** (0b0lllllll): Least significant byte (bits 0-7) of the pitch bend value. **Data 2** (0b0mmmmmmmm): Most significant byte (bits 8-13) of the pitch bend value.

• The center position (no pitch change) is represented by LSB =  $0 \times 0$ , MSB =  $0 \times 40$ 

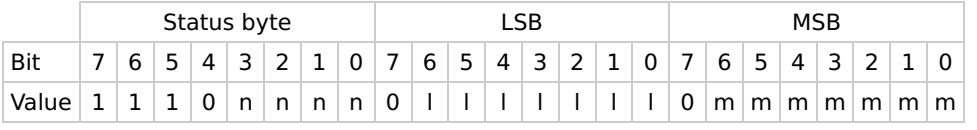

### **Running status**

There are a lot of circumstances where you have to send many messages of the same type. For example, if you have a digital keyboard, pretty much all messages will be note on and note off events, or when you turn a knob on a MIDI controller, a lot of control change messages will be sent to update the controller value. To save bandwidth in these kinds of situations, you only have to send the status byte once, followed by only data bytes. This technique is called "running status".

Because note on events are most likely to be followed by note off events (or more note on events), the MIDI standard allows you to use a note on event with a velocity of zero instead of a note off event. This means that you only need one status byte for all note events, drastically reducing the data throughput, thus minimizing the delay between events.

### **System Messages**

System messages are MIDI messages that do not carry data for a specific MIDI channel. There are three types of system messages:

### **System Common Messages**

System Common messages are intended for all receivers in the system.

These messages are beyond the scope of this guide. If you want more information, refer to page 27 of the MIDI 1.0 Detailed Specification 4.2.

- MIDI Time Code Quarter Frame (0xF1)
- Song Position Pointer (0xF2)
- Song Select (0xF3)
- Tune Request (0xF6)
- EOX (End of Exclusive) (0xF7)

### **System Real Time Messages**

System Real Time messages are used for synchronization between clock-based MIDI components.

These messages are beyond the scope of this guide. If you want more information, refer to page 30 of the MIDI 1.0 Detailed Specification 4.2.

- Timing Clock (0xF8)
- Start (0xFA)
- Continue (0xFB)
- Stop (0xFC)
- Active Sensing (0xFE)
- System Reset (0xFF)

### **System Exclusive Messages**

System Exclusive (SysEx) messages are used for things like setting synthesizer or patch settings, sending sampler data, memory dumps, etc.

Most SysEx messages are manufacturer-specific, so it is best to consult the MIDI implementation in the manual. If you want more information on the topic, you can find it on page 34 of the MIDI 1.0 Detailed Specification 4.2.

A system exclusive message starts with a status byte 0xF0, followed by an arbitrary number of data bytes, and ends with another status byte 0xF7.

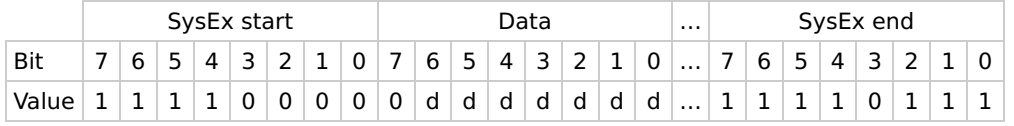

# **Appendices**

All numbers are in hexadecimal representation, unless otherwise specified.

### **MIDI note names**

Middle C or C4 is defined as MIDI note 0x3C. The lowest note on a standard 88-key piano is A0 ( $0 \times 15$ ) and the highest note is C8 ( $0 \times 6$ C).

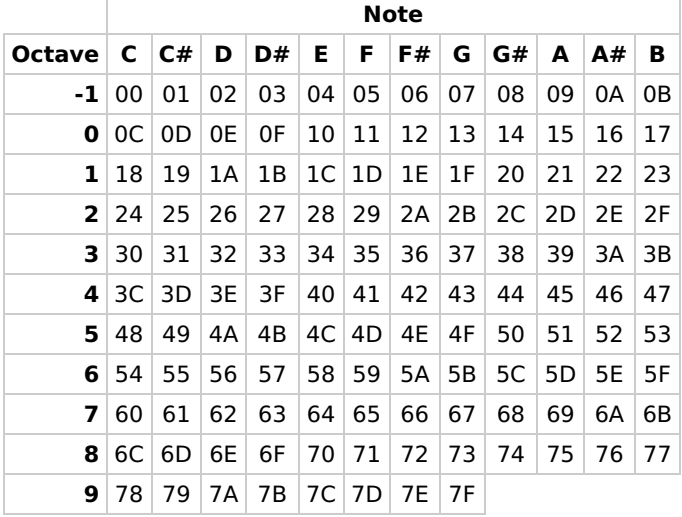

### **Controller numbers**

This is an overview of the MIDI controller numbers that can be used as the first data byte of a control change event.

The second data byte is the value for the controller. This value is 7 bits wide, so has a range of [0, 127]. Controller numbers 0x00-0x1F can be combined with numbers 0x20-0x3F for 14-bit resolution. In this case, numbers 0x00-0x1F set the MSB, and numbers 0x20-0x3F the LSB. Controller numbers 120-127 are reserved for Channel Mode Messages, which rather than controlling sound parameters, affect the channel's operating mode.

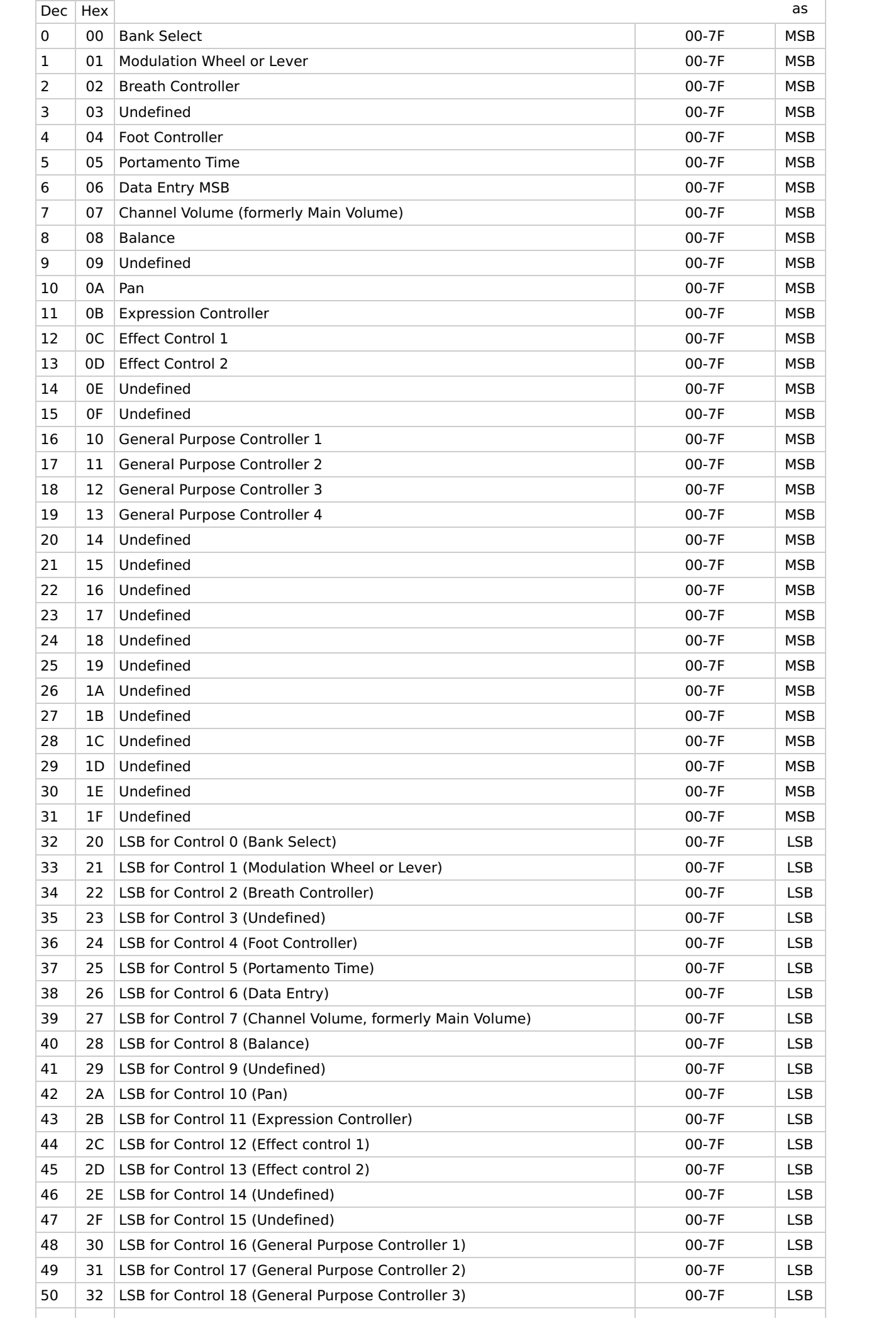

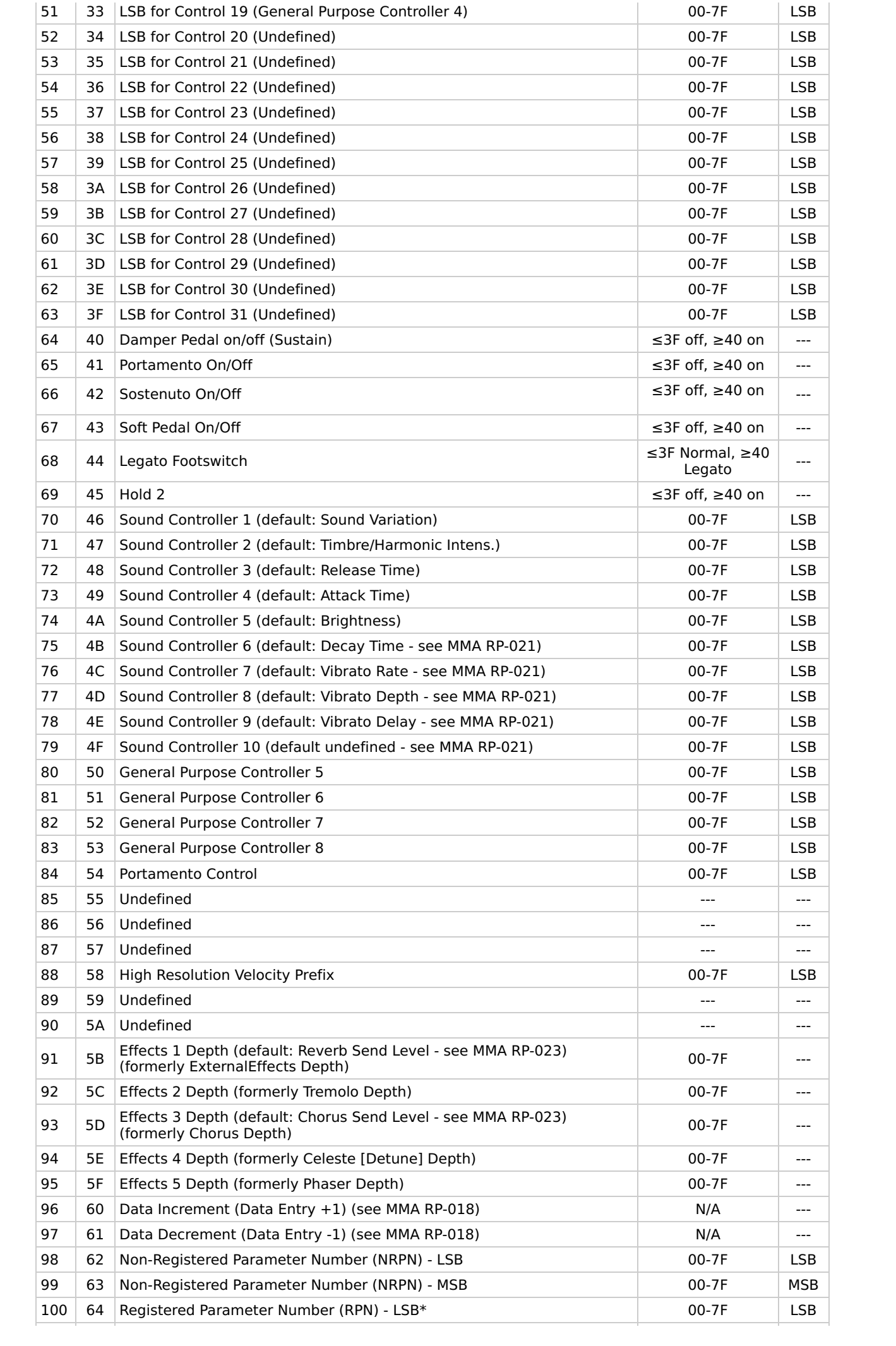

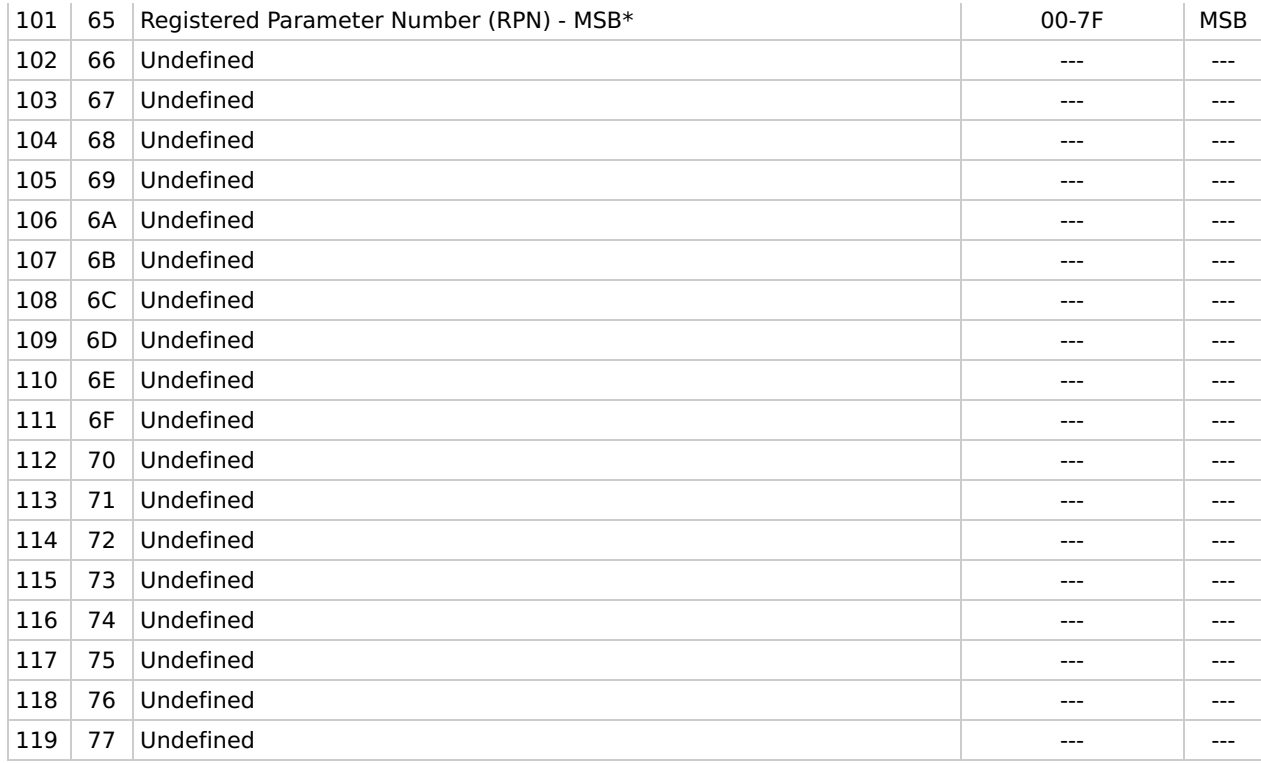

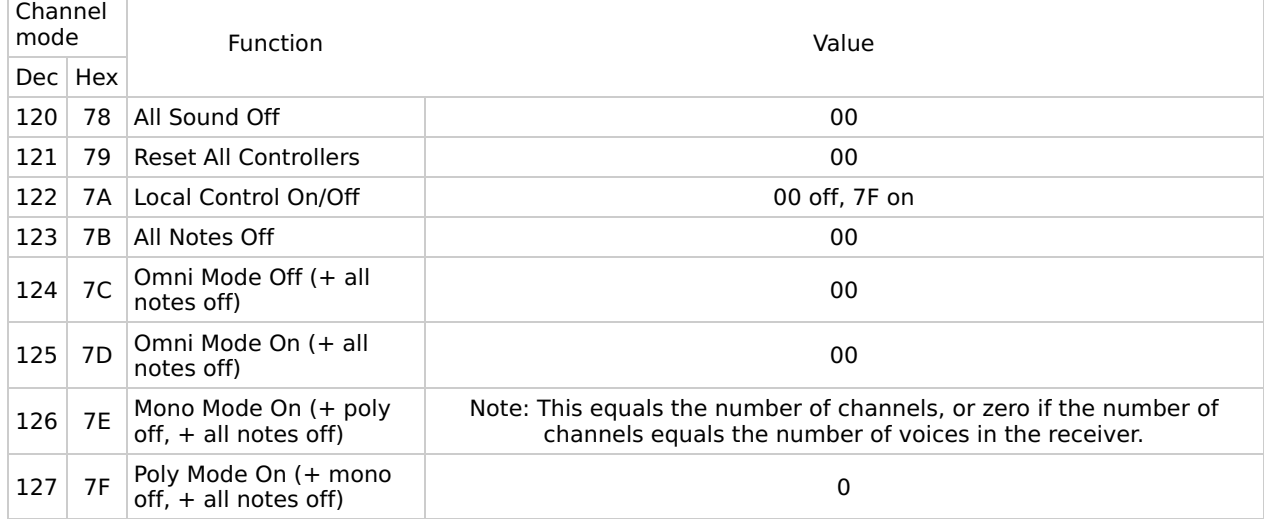

### Source

### **Program numbers**

The MIDI specification doesn't specify instruments or voices for program numbers. The General MIDI 1 sound set does define a list of sounds and families of sounds.

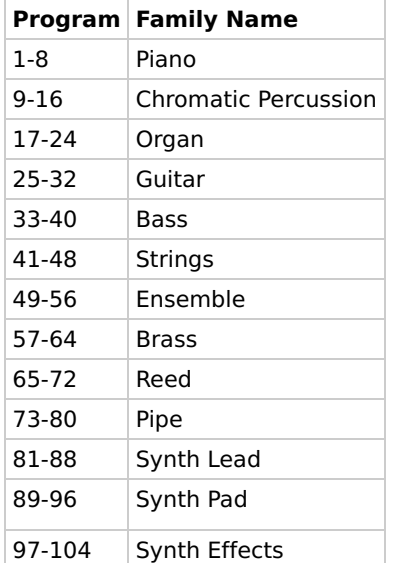

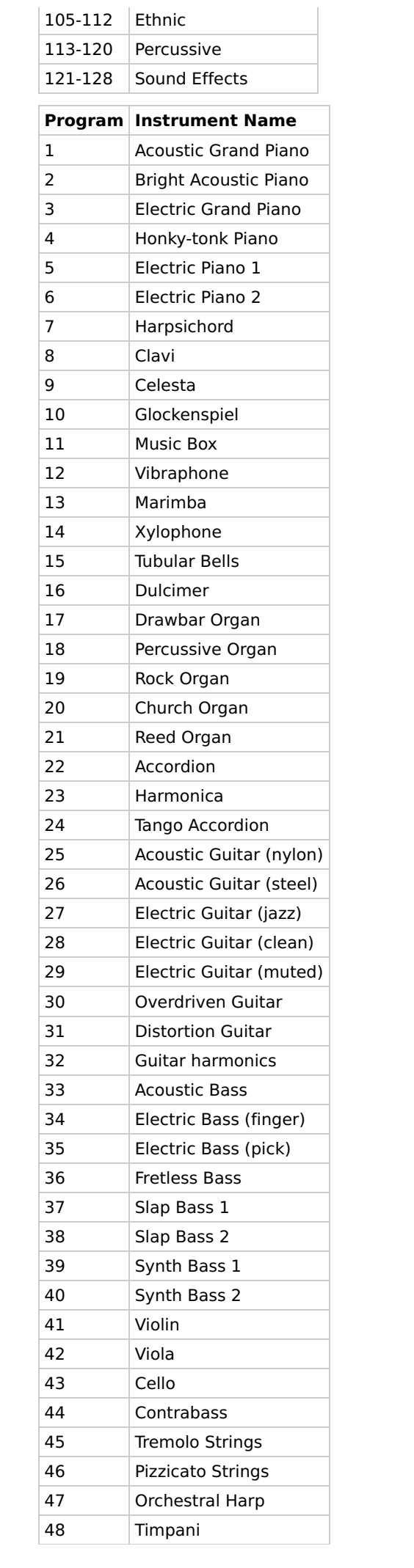

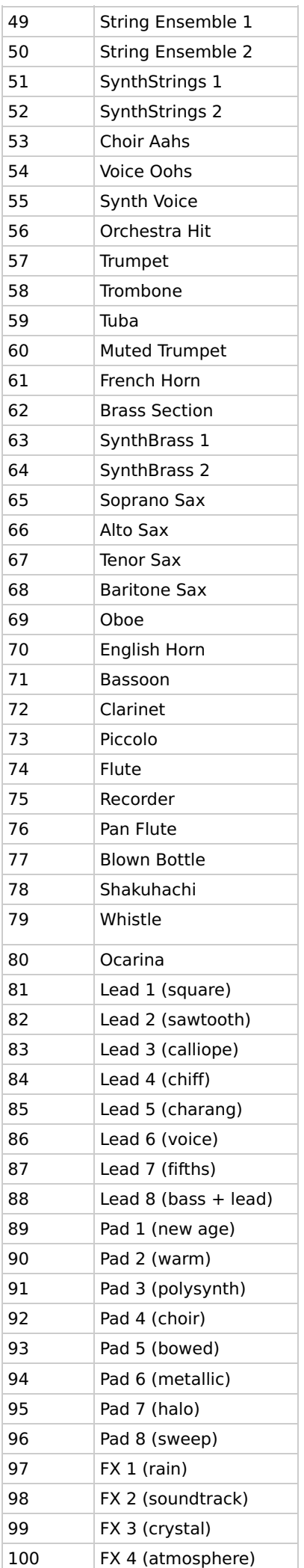

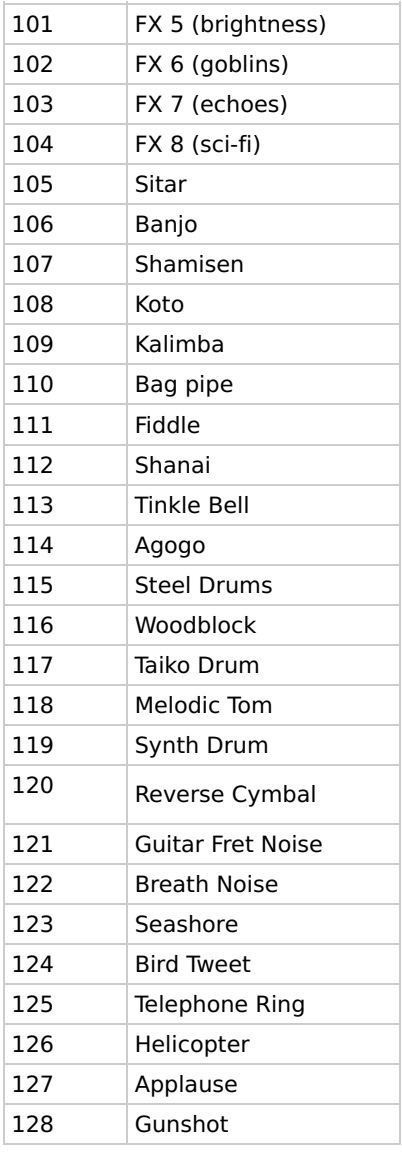

**Source** 

# **MIDI hardware**

The MIDI hardware link is just a 5mA current loop that asynchronously sends and receives 8-bit bytes at a baud rate of 31250 symbols per second. This means that the Arduino's hardware UART can be used for transmitting and receiving MIDI. DIN 5 pin (180 degree) female receptacles are used for MIDI in, out and through connectors.

This is the original schematic that can be found in the 1996 MIDI 1.0 Detailed Specification 4.2:

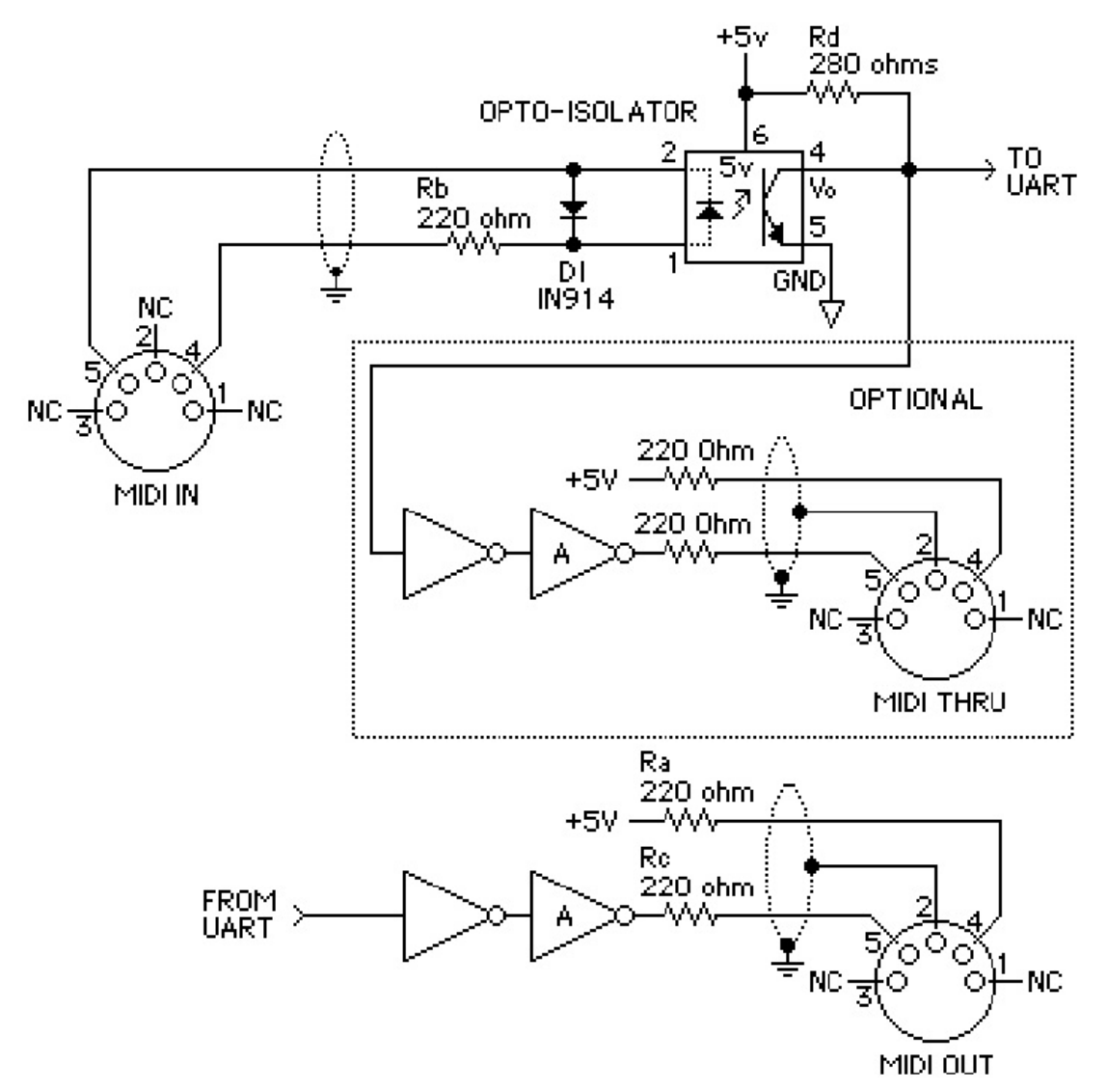

**MIDI** Standard Hardware

### NOTES:

- 1. Opto-isolator currently shown is Sharp PC-900 (HP 6N138 or other opto-isolator can be used with appropriate changes.)
- 2. Gates "A" are IC or transistor.
- 3. Resistors are 5%

The current loop consists of a an open collector output on the transmitting end (MIDI out and MIDI through), and an opto-isolator at the receiving end (MIDI in). When a 'zero' is sent, the open collector output sinks current, turning on the LED of the opto-isolator. This will in turn bring low the open collector output of the opto-isolator, resulting in a low signal.

The reason for using a current loop instead of a voltage, is that the sender and the receiver can

be at different potentials, because everything is galvanically isolated. This also prevents ground loops, which can result in noise.

Note that the ground and shielding (pin 2 on the 5-pin DIN connector) is connected to the ground of the MIDI out and through circuits, but not to the ground of the receiver in the MIDI in circuit.

The standard was updated in 2014 to include specifications for 3.3V MIDI devices. ( MIDI 1.0 Electrical Specification Update (CA-033) (2014). MMA Technical Standards Board / AMEI MIDI Committee.)

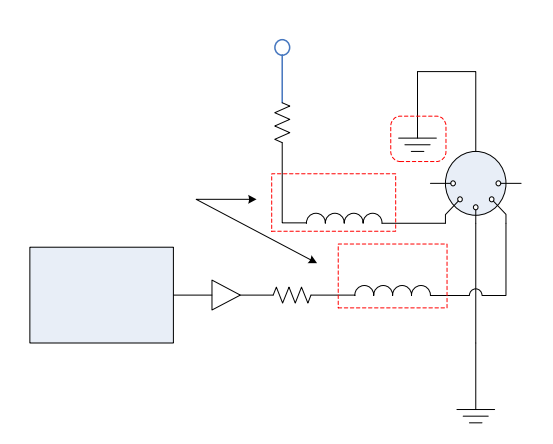

Pin 2 must be tied to ground on the MIDI transmitter only.

The buffer between the UART transmitter and  $R_C$  is optional and system-dependent.

The UART is configured with 8 data bits, no parity, and 1 stop bit, or 8-N-1.

The resistor values depend on the transmission signaling voltage,  $V_{TX}$ , as detailed below.

The optional ferrite beads are 1k-ohm at 100MHz such as MMZ1608Y102BT or similar.

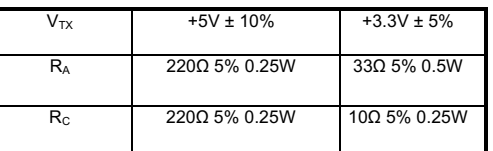

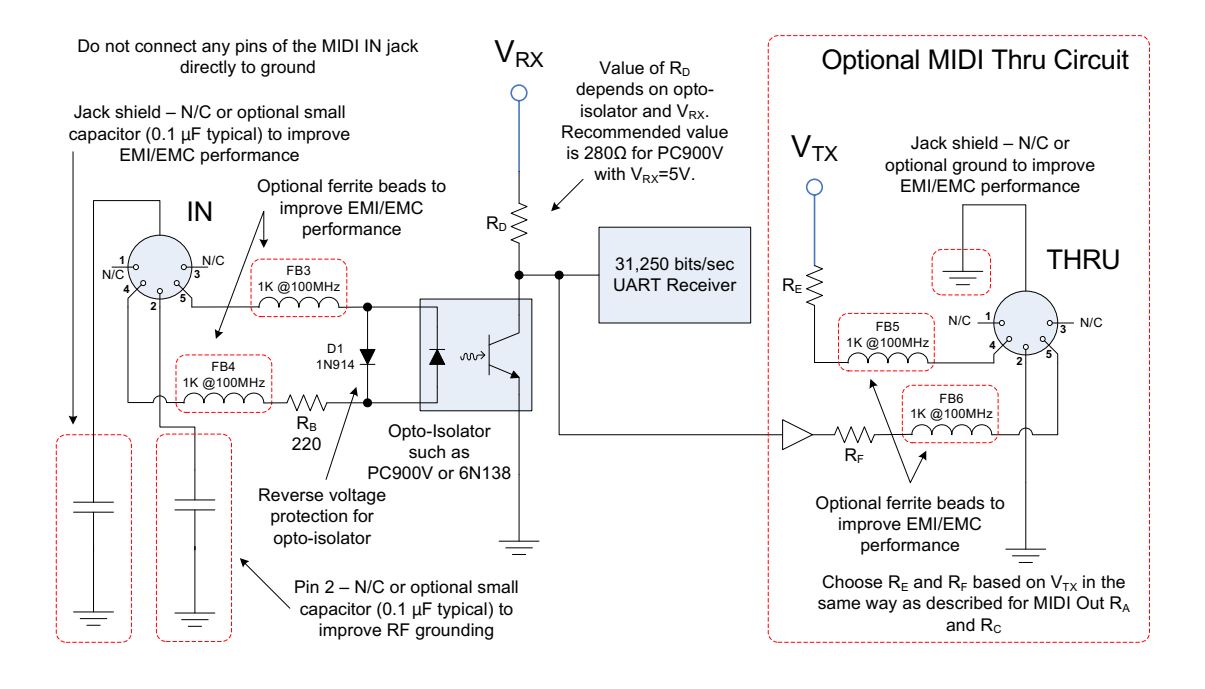

### **Sending MIDI over Serial**

The easiest way to send out MIDI packets is to use the Serial.write(uint8\_t data); function. This function writes out one 8-bit byte over the Serial connection (either hardware UART0 or the virtual COM port over USB).

To send out a MIDI packet, we just have to write out the three bytes that make up the packet: first the status byte, then the two data bytes.

```
void sendMIDI(uint8 t statusByte, uint8 t dataByte1, uint8 t dataByte2) {
  Serial.write(statusByte);
  Serial.write(dataByte1);
  Serial.write(dataByte2);
}
```
In order to support MIDI packets with only one data byte as well, we can just overload the sendMIDI function. This means that we create two functions with the same name, but with different parameters.

```
void sendMIDI(uint8 t statusByte, uint8 t dataByte) {
 Serial.write(statusByte);
  Serial.write(dataByte);
}
```
In its current form, the sendMIDI function is quite silly. Although it sends out MIDI packets, it doesn't automatically create these packets for us, we still have to put together the status and data bytes ourselves, and we have to make sure that it is a valid MIDI packet before calling sendMIDI. Let's create a more useful function that takes a message type, channel number and data as inputs, creates a MIDI packet, and sends it over the Serial port.

```
void sendMIDI(uint8_t messageType, uint8_t channel, uint8_t data1, uint8_t data2) {
  channel--; // Decrement the channel, because MIDI channel 1 corresponds to binary channel 0
  uint8_t statusByte = messageType | channel; // Combine the messageType (high nibble)
                                              // with the channel (low nibble)
                                               // Both the message type and the channel should be
4 bits wide
  Serial.write(statusByte);
  Serial.write(data1);
  Serial.write(data2);
}
```
We now have a working function that sends MIDI packets, and takes a somewhat sensible input, not just the bytes of the packet. But there's still no guarantee that it is a valid MIDI message. Remember that the status byte should have a most significant bit equal to 1, and the data bytes a most significant bit equal to 0. We'll use some bitwise math to make sure that this is always the case, no matter what data the user enters.

```
void sendMIDI(uint8_t messageType, uint8_t channel, uint8_t data1, uint8_t data2) {<br>channel--; // Decrement the channel, because MI
                                                       // Decrement the channel, because MIDI channel 1
                                                       // corresponds to binary channel 0
  uint8 t statusByte = messageType | channel; // Combine the messageType (high nibble)
                                                       // with the channel (low nibble)
                                                      // Both the message type and the channel
                                                      // should be 4 bits wide
 statusByte |= 0b10000000;<br>
\frac{1}{2} datal \frac{1}{2} = 0b01111111;<br>
\frac{1}{2} (lear the most significant bit of the data
                                                      \frac{1}{10} Clear the most significant bit of the data
bytes
  data2 &= 0b01111111;
  Serial.write(statusByte); \frac{1}{2} // Send over Serial
  Serial.write(data1);
  Serial.write(data2);
}
void sendMIDI(uint8_t messageType, uint8_t channel, uint8_t data) {<br>channel--: // Decrement the chan
```

```
// Decrement the channel, because MIDI channel 1
                                             // corresponds to binary channel 0
uint8 t statusByte = messageType | channel; // Combine the messageType (high nibble)
                                             // with the channel (low nibble)
                                             // Both the message type and the channel
                                             // should be 4 bits wide
```

```
Serial.write(statusByte);
Serial.write(data);
```
statusByte  $| = 0$ b10000000;<br>  $\frac{1}{2}$  data  $\frac{1}{2}$  data byte data byte  $\frac{1}{2}$  (Clear the most significant bit of the data byte data  $\&= 0$ b01111111;  $\frac{1}{2}$  // Clear the most significant bit of the data byte<br>Serial.write(statusByte); // Send over Serial

Before sending the packet, we set the most significant bit of the status byte by performing a bitwise OR operation:

0bxsss ssss 0b1000 0000 ----------- | 0b1sss ssss

}

Where  $\theta$ bsss ssss is the status, and x is either 1 or 0. As you can see, no matter the value of x, the result will always be 0b1sss ssss.

We also clear the most significant bits of the data bytes by performing a bitwise AND operation:

0bxddd dddd 0b0111 1111 ----------- & 0b0ddd dddd

Where 0bddd dddd is the data, and x is either 1 or 0. No matter what the value of x is, the result will always be 0b0ddd dddd

You could go even further by making sure that the message type and the channel don't interfere with each other. However, that might be overly defensive.

```
void sendMIDI(uint8_t messageType, uint8_t channel, uint8_t data1, uint8_t data2) {<br>channel--: // Decrement the channel, because MI
                                                 // Decrement the channel, because MIDI channel 1
                                                  // corresponds to binary channel 0
 messageType &= 0b11110000; // Make sure that only the high nibble
                                                  // of the message type is set
  channel \&= 0b00001111; \sqrt{a} Make sure that only the low nibble
                                                  // of the channel is set
 uint8 t statusByte = messageType | channel; // Combine the messageType (high nibble)
                                                  // with the channel (low nibble)
                                                 // Both the message type and the channel
                                                  // should be 4 bits wide
 statusByte |= 0b10000000;<br>
\frac{1}{2} datal \frac{1}{2} external \frac{1}{2} obening the status byte datal \frac{1}{2} external \frac{1}{2} of the data
 datal \&= 0b011111111; \frac{1}{2} // Clear the most significant bit of the data
bytes<br>data2
             &= 0b01111111:
 Serial.write(statusByte); \frac{1}{2} // Send over Serial
 Serial.write(data1);
 Serial.write(data2);
}
```
### **Improving readability**

To send a Control Change (0xB0) message on channel 3 for controller 80 with a value of 64, you would call sendMIDI(0xB0, 3, 80, 64); To make it a little more obvious what's going on, we could declare some constants for the different message types:

```
const uint8 t NOTE OFF = 0x80;
const uint8\overline{t} NOTE<sup>\overline{0}N = 0x90;</sup>
const uint8_t KEY_PRESSURE = 0xA0;
const uint8 t CC = 0xB0:
const uint8 t PROGRAM CHANGE = 0xC0;
const uint8<sup>-t</sup> CHANNEL<sup>-PRESSURE = 0xD0;</sup>
const uint8<sup>-t</sup> PITCH BEND = 0xE0;
```
You can now use sendMIDI(CC, 3, 80, 64); which will make the code much easier to read. When writing code, it's always a good idea to keep so-called magic numbers to a minimum. These are seemingly arbitrary numeric literals in your code that don't have a clear meaning. For example, this code snippet plays a chromatic glissando (all keys, one after the other) on an honky-tonk piano:

```
sendMIDI(0xC0, 1, 4);
for (uint8_t i = 21; i <= 108; i++) {
   sendMIDI(0x90, 1, i, 64);delay(100);
```
sendMIDI(0x80, 1, i, 64);

}

To someone who has never seen the code, or someone who doesn't know all MIDI message type codes by heart, it's not clear what all these numbers mean. A much better sketch would be:

```
const uint8 t honkyTonkPiano = 4; // GM defines the Honky-tonk Piano as instrument #4
const uint8 t note AI = 21; // lowest note on an 88-key piano
const uint8^{\circ}t note\overline{C9} = 108; // highest note on an 88-key piano
uint8 t channel = 1; // MIDI channel 1
uint8<sup>t</sup> velocity = 64; // 64 = mezzo forte
sendMIDI(PROGRAM CHANGE, channel, honkyTonkPiano);
for (uint8 t note = note A1; note \le note C9; note++) { // chromatic glissando over all 88 piano
keys
  sendMIDI(NOTE ON, channel, note, velocity);
  delay(100);
  sendMIDI(NOTE OFF, channel, note, velocity);
}
```
This snippet does exactly the same thing as the previous example, but it's much easier to read and understand.

### **Using structs**

Another approach would be to compose the MIDI message in a buffer, and then just write out that buffer. We can define a struct with the different fields of a MIDI event. Take a look at this struct:

```
typedef struct MIDI message 3B {
  unsigned int channel : 4; // second nibble : MIDI channel (0-15)
  unsigned int status : 3; // first nibble : status message
 unsigned int _msb0 : 1; // most significant bit of status byte : should be 1 according to
MIDI specification
 unsigned int datal : 7; // second byte : first value
 unsigned int _msb1 : 1; // most significant bit of first data byte : should be 0 according
to MIDI specification
 unsigned int data2 : 7; // third byte : second value
 unsigned int msb2 : 1; // most significant bit of second data byte : should be 0 according
to MIDI specification
 MIDI message 3B() : msb0(1), msb1(0), msb2(0) {} // set the correct msb's for MIDI
};
```
You might have noticed that the bit fields are in the wrong order: for example, the normal order of the status byte would be 1.mmm.cccc with mmm the message type and cccc the channel. However, the order in our struct is cccc.mmm.1. To understand what's going on, you have to know that Arduinos are Little Endian. This means that the first bit field takes up the least significant bits in each byte. In other words, the bit fields within each byte are in reversed order, compared to the conventional Big Endian notation (that is used in the MIDI specification).

You can now fill up all fields of the struct, to create a valid MIDI packet. You don't have to worry about the most significant bits of each byte, bitmasking is done automatically, because of the bit fields. These bits are set to the correct value when a message is created, in the initializer list of the constructor. The only thing you need to keep in mind is that the channels are zero-based. Also note that the message types are no longer 0x80, 0x90 etc., but 0x8, 0x9 ...

```
const uint8 t NOTE ON = 0x9;
MIDI message 3B msg; // Create a variable called 'msg' of the 'MIDI message 3B' type we just
defined
msq.status = NOTE ON;msa.channel = channel - 1: // MIDI channels start from 0. so subtract 1
msg.data1 = note A1;msg.data2 = velocity;
```
Finally, you can just write out the message over the Serial port. We'll create another overload of the sendMIDI function:

void sendMIDI(MIDI message 3B msg) { **Serial**.write((uint8\_t  $*\overline{\delta}$  msg, 3); }

We're using the write(uint8  $t*$  buffer, size t numberOfBytes) function. The first argument is a pointer to a buffer (or array) of data bytes to write out. The pointer points to the first element of this array. The second argument is the number of bytes to send, starting from that first element. There's one minor problem: msg is not an array, it's an object of type MIDI message 3B. The write function expects a pointer to an array of bytes (uint8 t). To get around this, we can just take the address of msq, using the *address-of* operator  $(\&)$  and cast it to a pointer to an array of uint8 t's using (uint8  $t^*$ ). We need to write out the entire MIDI packet, which is 3 bytes long, so the second argument is just 3.

To use the function, just use:

sendMIDI(msa):

In fact, we could do even better. Now every time the sendMIDI function is called, the msg object is copied. This takes time and memory. To prevent it from being copied, we can pass only a reference to msa to the function. Here's what that looks like:

```
void sendMIDI(MIDI message 3B &msg) {
 Serial.write((uint8 t *)&msg, 3);
}
```

```
sendMIDI(msg);
```
You can do the same thing for two-byte MIDI packets:

```
typedef struct MIDI_message_2B {
  unsigned int channel : 4; // second nibble : MIDI channel (0-15)
  unsigned int status : 3; // first nibble : message type
 unsigned int msb0 : 1; // most significant bit of status byte : should be 1 according to
MIDI specification<br>unsigned int data : 7;
                             // second byte : first value
 unsigned int msb1 : 1; // most significant bit of first data byte : should be 0 according
to MIDI specification
 MIDI message 2B() : msb0(1), msb1(0) {} // set the correct msb's for MIDI
};
void sendMIDI(MIDI message 2B &msg) {
 Serial.write((uint8 t *) \overline{\&}msg, 2);
}
```
#### **Running status**

As discussed in chapter 1, you can use running statuses to save bandwidth. The implementation is relatively easy: remember the last status byte (header) that was sent, and then compare every following status byte to this header. If it's the same status, send the data bytes only, otherwise, send the new status byte, and remember this header.

To remember the previous header, a static variable is used. Static variables are not destroyed when they go out of scope, so the value is retained the next time the sendMIDIHeader function is executed.

```
void sendMIDIHeader(uint8 t header) {
  static uint8_t runningHeader = 0;<br>if (header != runningHeader) {
                                                   1/ If the new header is different from the
previous
    Serial.write(header); // Send the status byte over Serial
    runningHeader = header; \frac{1}{2} // Remember the new header
 }
}
void sendMIDI(uint8 t messageType, uint8 t channel, uint8 t data1, uint8 t data2) {
  channel--; \frac{1}{2} and \frac{1}{2} and \frac{1}{2} and \frac{1}{2} becrement the channel, because MIDI channel 1
                                                   // corresponds to binary channel 0<br>// Combine the messageType (high nibble)
  uint8 t statusByte = messageType | channel;
                                                    // with the channel (low nibble)
```

```
// Both the message type and the channel
                                            // should be 4 bits wide
 statusByte |= 0b10000000;<br>datal \&= 0b01111111;<br>// Clear the most significant bit of the data
                                            1/ Clear the most significant bit of the data
bytes
 data2 \&= 0b01111111:
 sendMIDIHeader(statusByte); // Send the header over Serial, using running
status<br>Serial.write(datal):
                                           // Send the data bytes over Serial
 Serial.write(data2);
}
void sendMIDI(uint8 t messageType, uint8 t channel, uint8 t data) {
 channel--; // Decrement the channel, because MIDI channel 1
                                            // corresponds to binary channel 0
 uint8_t statusByte = messageType | channel; // Combine the messageType (high nibble)
                                            // with the channel (low nibble)
                                            // Both the message type and the channel
                                           // should be 4 bits wide
 statusByte |= 0b10000000;<br>data \&= 0b01111111;<br>// Clear the most significant bit of the data byte
 data \&= 0b01111111; \sqrt{C} Clear the most significant bit of the data byte
```
sendMIDIHeader(statusByte); // Send the header over Serial, using running

```
Serial.write(data); \frac{1}{2} // Send the data byte over Serial
```
Going even further, we can replace note off events by note on events with a velocity of zero:

```
void sendMIDI(uint8_t messageType, uint8_t channel, uint8_t data1, uint8_t data2) {<br>if (messageType == NOTE OFF) { // Replace note off messages
  if (messageType == NOTE_OFF) { <br>
messageType == NOTE_OFF) { // Replace note off message<br>
// with a note on message
     messageType = NOTE ONdata2 = 0; \hspace{1.5cm} \hspace{1.5cm} \hspace{1.5cm} \hspace{1.5cm} \hspace{1.5cm} \hspace{1.5cm} \hspace{1.5cm} \hspace{1.5cm} \hspace{1.5cm} \hspace{1.5cm} \hspace{1.5cm} \hspace{1.5cm} \hspace{1.5cm} \hspace{1.5cm} \hspace{1.5cm} \hspace{1.5cm} \hspace{1.5cm} \hspace{1.5}<br>channel--:
                                                              // Decrement the channel, because MIDI channel 1
                                                              // corresponds to binary channel 0
  uint8_t statusByte = messageType | channel; // Combine the messageType (high nibble)
                                                              // with the channel (low nibble)
                                                              // Both the message type and the channel
                                                              // should be 4 bits wide
  statusByte |= 0b10000000;<br>
data1 &= 0b01111111;<br>
// Clear the most significant bit of the data
                                                             1/ Clear the most significant bit of the data
bytes<br>data2
              \&= 0b01111111;sendMIDIHeader(statusByte); // Send the header over Serial, using running
status
  Serial.write(data1); \frac{1}{2} // Send the data bytes over Serial
  Serial.write(data2);
}
```
To ensure that the receiver will know what to do with the data, even if it missed the first header byte, it is a good idea to send a header byte regularly. This can be done by remembering the time the last header was sent:

```
const unsigned long headerResendTime = 1000; // send a new header every second
void sendMIDIHeader(uint8 t header) {
  static unsigned long lastHeaderTime = millis();
  static uint\frac{8}{5}t runningHeader = 0;<br>if (header != runningHeader
                                                      1/ If the new header is different from the
previous
    || (millis() - lastHeaderTime)
    > headerResendTime) { // Or if the last header was sent more than 1 s
ago<br>Serial.write(header):
    Serial.write(header); <br>
\frac{1}{2} // Send the status byte over Serial<br>
\frac{1}{2} runningHeader = header; \frac{1}{2} // Remember the new header
                                                      // Remember the new header
    lastHeaderTime = millis();
 }
}
```
### **Finished code**

status

}

You can now put these functions in a separate file, so that you can use it in all of your sketches. Save it as sendMIDI.h, you'll need it in the following chapters.

```
#ifndef sendMIDI_h_
#define sendMIDI_h_
const uint8 t NOTE OFF = 0x80;
const uint8\bar{t} NOTE ON = 0x90;
const uint8t KEY PRESSURE = 0xA0;
const uint8_t CC = 0xB0;
const uint8_t PROGRAM_CHANGE = 0xC0;
const uint8<sup>t</sup> CHANNEL<sup>p</sup>RESSURE = 0xD0;
const uint8<sup>-t</sup> PITCH_BEND = 0xE0;
const unsigned long headerResendTime = 1000; // send a new header every second
void sendMIDIHeader(uint8_t header) {
  static unsigned long lastHeaderTime = millis();
  static uint8 t runningHeader = 0;
  if (header != runningHeader // If the new header is different from the previous
    || (millis() - lastHeaderTime)<br>> headerResendTime) {
                                                  // Or if the last header was sent more than 1 s ago
    Serial.write(header); // Send the status byte over Serial
    runningHeader = header; // Remember the new header
    lastHeaderTime = millis();
 }
}
void sendMIDI(uint8 t messageType, uint8 t channel, uint8 t data1, uint8 t data2) {<br>if (messageType == NOTE OFF) { // Replace note off messages
  if (messageType == NOTE OFF) {<br>messageType = NOTE ON;
                                                    \frac{1}{2} with a note on message
    data2 = 0; \hspace{1cm} \hspace{1cm} \hspace{1cm} \hspace{1cm} \hspace{1cm} \hspace{1cm} \hspace{1cm} \hspace{1cm} \hspace{1cm} \hspace{1cm} \hspace{1cm} \hspace{1cm} \hspace{1cm} \hspace{1cm} \hspace{1cm} \hspace{1cm} \hspace{1cm} \hspace{1cm} \hspace{1cm} \hspace{1cm} \hspace{1cm} \}
  channel--; // Decrement the channel, because MIDI channel 1
                                                    // corresponds to binary channel 0
 uint8 t statusByte = messageType | channel; // Combine the messageType (high nibble)
                                                    // with the channel (low nibble)
                                                    // Both the message type and the channel
                                                   // should be 4 bits wide
  statusByte |= 0b10000000; // Set the most significant bit of the status byte
                                                   1/ Clear the most significant bit of the data bytes
  data1 \&= 0b01111111;<br>data2 \&= 0b011111111;sendMIDIHeader(statusByte); // Send the header over Serial, using running
status<br>Serial.write(datal):
                                                    // Send the data bytes over Serial
  Serial.write(data2);
}
 void sendMIDI(uint8 t messageType, uint8 t channel, uint8 t data) {<br>channel--: // Decrement the chann
                                                    // Decrement the channel, because MIDI channel 1
                                                    // corresponds to binary channel 0
  uint8_t statusByte = messageType | channel; // Combine the messageType (high nibble)
                                                    // with the channel (low nibble)
                                                    // Both the message type and the channel
                                                    // should be 4 bits wide
 statusByte |= 0b10000000; \frac{1}{2} Set the most significant bit of the status byte
 \delta data \delta = 0b01111111; \delta // Clear the most significant bit of the data byte
  sendMIDIHeader(statusByte); // Send the header over Serial, using running
status<br>
Serial.write(data);
                                                   // Send the data byte over Serial
}
#endif
```
# **MIDI Controllers**

The MIDI protocol is often used for MIDI controllers, devices with physical knobs and buttons to control settings in a Digital Audio Workstation (DAW), or to enter notes in audio or music notation software. This is often much faster and more intuitive than using the mouse and keyboard for everything. MIDI controllers are also used during live performances, to control effect modules, samplers, synthesizers, DJ software, etc.

This chapter will cover how to write the code for a working MIDI controller using Arduino.

### **Buttons**

For sending the state of a button, note events are used. When the button is pressed, a note on event is sent, when it's released, a note off event is sent.

### **Hardware**

Connecting a button to the Arduino is pretty straightforward: Connect one lead of the button to a digital input pin, and connect the other lead to ground.

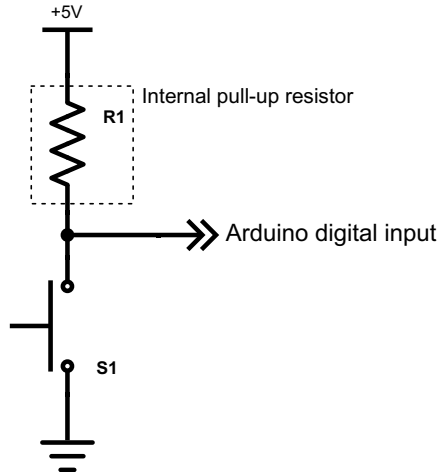

The internal pull-up resistor\* of the input pin will be used, so if the button is released (if it doesn't conduct), the input will be "pulled up" to 5V, and it will read a digital 1. When the button is pressed, it connects the input pin directly to ground, so it will read a digital 0.

(\*) The microcontroller has built-in pull-up resistors, to make working with buttons and open-collector outputs a whole lot easier. This resistor can be enabled in software, using pinMode(pushButtonPin, INPUT PULLUP). This means that you don't have to add a resistor externally.

### **Software**

The MIDI controller only has to send events when the state of the button changes. To do this, the input will constantly be polled in the loop, and then the previous state is kept in a static variable. When the new input state does not equal the previous state, the state of the button has changed, and a MIDI event will be sent.

If the new state is low, the button has been pressed and a note on event is sent. If it's high, it has been released, and a note off event is sent.

```
const uint8 t pushButtonPin = 2;
const uint8_t channel = 1; // MIDI channel 1<br>const uint8_t note = 0x3C; // Middle C (C4)
const uint8 t note = 0x3C;
const uint8<sup>t</sup> velocity = 0x7F; // Maximum velocity
void setup() {
  pinMode(pushButtonPin, INPUT_PULLUP); // Enable the internal pull-up resistor
  Serial.begin(31250);
}
void loop() {<br>static bool previousState = HIGH;
                                                             \frac{1}{2} Declare a static variable to save the
previous state
```

```
// and initialize it to HIGH (not pressed).
  bool currentState = \frac{digitalRead(pushButtonPin)}{1}; // Read the current state of the input pin if (currentState != previousState) { // If the current state is different from t
                                                                          1/ If the current state is different from the
previous state
     if (currentState == LOW) {<br> \frac{1}{2} // If the button is pressed<br>sendMIDI(NOTE ON, channel, note, velocity); // Send a note on event
     sendMIDI(NOTE_ON, channel, note, velocity);<br>} else {
                                                                           \frac{1}{2} // If the button is released<br>\frac{1}{2} Send a note off event
        sendMIDI(NOTE OFF, channel, note, velocity);
     }<br>previousState = currentState;
                                                                             \frac{p}{r} Remember the current state of the button
  }
}
```
Keep in mind that the declaration and initialization of a static local variable happen only once, the value is retained the next time the function is executed.

In principle, this approach should work, however, in practice, there will be contact bounce. When you press or release a button, it actually changes state many times really quickly, before settling to the correct state. This is called bounce, and can be a real problem if you want to reliably detect button presses. By including a timer in the code, you can make sure that the button is stable for at least a couple of tens of milliseconds before registering the state change. Here's what that looks like:

```
const unsigned long debounceTime = 25; // Ignore all state changes that happen 25 milliseconds
                                                // after the button is pressed or released.
void loop() {<br>static bool previousState = HIGH;
                                                              \frac{1}{2} Declare a static variable to save the
previous state of the input
                                                             // and initialize it to HIGH (not pressed).
  static bool buttonState = HIGH; \frac{1}{2} Declare a static variable to save the state
of the button
                                                             // and initialize it to HIGH (not pressed).<br>// Declare a static variable to save the time
  static unsigned long previousBounceTime = 0;
the button last
                                                              // changed state (bounced).
  bool currentState = \frac{digitalRead(pushButtonPin); // Read the current state of the input pin if (currentState != buttonState) { // If the current state is different
  if (currentState != buttonState) {
from the button state
    if (millis() - previousBounceTime > debounceTime) { \frac{1}{1} // If the input has been stable for at
least 25 ms<br>buttonState = currentState;
                                                                          \frac{1}{2} Remember the state that the
(debounced) button is in<br>\frac{i f}{\hbar} (buttonState == LOW) {
                                                                         \frac{1}{1} if the button is pressed \frac{1}{2} Send a note on event
         sendMIDI(NOTE ON, channel, note, velocity);
       } else { \frac{1}{2} else { \frac{1}{2} f the button is released sendMIDI(NOTE OFF, channel, note, velocity); \frac{1}{2} // Send a note off event
         sendMIDI(NOTE OFF, channel, note, velocity);
       }
    }
  if (currentState != previousState) {
                                                                    \frac{1}{2} // If the state of the input changed (if
the button bounces)<br>previousBounceTime = millis():
                                                                       \frac{p}{2} Remember the current time
    previousState = currentState; // Remember the current state of the
input
  }
}
```
buttonState keeps the state of the ideal, debounced button, while previousState keeps the previous state of the actual input.

### **Potentiometers and faders**

MIDI controllers often feature potentiometers and faders for continuous controllers like volume, pan, modulation, etc.

#### **Hardware**

The variable resistors (potentiometers or faders) are just used in a voltage divider configuration, with the two outer pins connected to ground and 5V, and the center pin connected to an analog input pin on the Arduino. Keep in mind that you need a potentiometer with a linear taper (not a

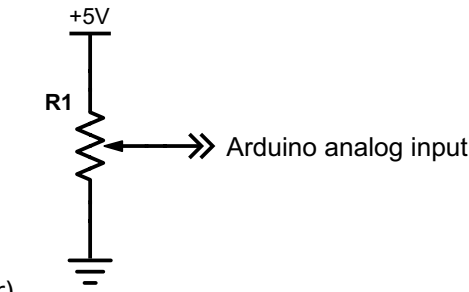

logarithmic or audio taper).

### **Control Change**

For most continuous controllers, control change events are used. Most software only supports 7 bit controllers. This allows for a total of 1920 controllers (120 on each of the 16 MIDI channels).

A continuous controller can be implemented as follows: sample the analog input in the loop, convert from the 10-bit analog value to a 7-bit Control Change value, if it's a different value than last time, send a control change message with the new value.

```
const uint8 t analogPin = A0;
const uint8 t channel = 1; // MIDI channel 1
const uint8 t controller = 0x10; // General Purpose Controller 1
void setup() {
 Serial.begin(31250);
}
void loop() {
 static uint8 t previousValue = 0b10000000; // Declare a static variable to save the
previous CC value
                                                         // and initialize it to 0b10000000 (the most
significant bit is set,
                                                         // so it is different from any possible 7-bit
CC value).
 uint16_t analogValue = analogRead(analogPin); // Read the value of the analog input uint8 t CC value = analogValue >> 3; // Convert from a 10-bit number to a
                                                         // Convert from a 10-bit number to a 7-bit
number by shifting
                                                         // it 3 bits to the right.
 if (CC value != previousValue) { \prime // If the current value is different from the
previous value
    sendMIDI(CC, channel, controller, CC_value); // Send the new value over MIDI previousValue = CC value; // Remember the new value
                                                           // Remember the new value
 }
}
```
The problem is that there can be quite a lot of noise on the analog inputs. So if the value fluctuates a lot, it will constantly send new CC messages, even if the knob is not being touched. To prevent this, a running average filter can be used on the input.

```
const uint8 t averageLength = 8; // Average the analog input over 8 samples (maximum = 2^16 /
2^{\wedge}10 = 2^{\wedge}6 = 64void loop() {
 static uint8 t previousValue = 0b10000000; // Declare a static variable to save the
previous CC value
                                                       // and initialize it to 0b10000000 (the most
significant bit is set,
                                                       // so it is different from any possible 7-bit CC
value).
  uint16_t analogValue = analogRead(analogPin); // Read the value of the analog input
  analogValue = runningAverage(analogValue); // Average the value uint8 t CC value = analogValue >> 3; // Convert from a 10
                                                       1/ Convert from a 10-bit number to a 7-bit
number by shifting
                                                       // it 3 bits to the right.
  if (CC value != previousValue) { \prime // If the current value is different from the
previous value
    sendMIDI(CC, channel, controller, CC_value); // Send the new value over MIDI previousValue = CC value; \frac{1}{2} // Remember the new value
    previouslyalue = CC_value;
 }
}
uint16_t runningAverage(uint16_t value) { // https://playground.arduino.cc/Main/RunningAverage
```

```
static uint16 t previousValues[averageLength];
  static uint8 \overline{t} index = 0;
  static uintl\overline{6} t sum = 0;
  static uint8 \overline{t} filled = 0:
  sum -= previousValues[index];
  previousValues[index] = value;
  sum += value;
  index++;
  index = index % averageLength;
  if (filled < averageLength)
    filled++;
 return sum / filled;
}
```
### **Pitch Bend**

If a higher resolution is required, for example for volume faders, pitch bend events are used. This means that they have a 14-bit accuracy, however, most devices only use the 10 most significant bits. There can be only one pitch bend controller on each of the 16 MIDI channels.

The code is pretty similar to the previous example. Just shift the value 4 bits to the left instead of 3 bits to the right, and send a pitch bend message instead of a control change message. Also note that some of the variables are now of larger data types, to accommodate the 14-bit pitch bend values.

To send the 14-bit pitch bend value, it has to be split up into two 7-bit data bytes. This can be acchieved by shifting it 7 bits to the right, to get the 7 most significant bits. The sendMIDI function takes care of the bit masking of the 7 least significant bits.

```
const uint8 t analogPin = A0;
const uint8 t channel = 1; // MIDI channel 1
void setup() {
 Serial.begin(31250);
}
const uint8 t averageLength = 16; // Average the analog input over 16 samples (maximum = 2^{\wedge}16 /
2^{\wedge}10 = 2^{\wedge}6 = 64void loop() {
 static uint16_t previousValue = 0x8000; // Declare a static variable to save the
previous value
                                                    // and initialize it to 0x8000 (the most
significant bit is set,
                                                     // so it is different from any possible 14-bit
pitch bend value).
  uint16_t analogValue = analogRead(analogPin); // Read the value of the analog input
 analog\overline{Value} = runningAverage(analogValue); // Average the value uint16 t value = analogValue << 4; // Convert from a 10
                                                    \frac{1}{16} Convert from a 10-bit number to a 14-bit
number by shifting
                                                     // it 4 bits to the left (adds 4 padding zeros
to the right).
  if (value != previousValue) { // If the current value is different from
the previous value
    sendMIDI(PITCH_BEND, channel, value, value >> 7); // Send the new value over MIDI (split
up into two 7-bit bytes)<br>previousValue = value;
                                                             // Remember the new value
 }
}
uint16_t runningAverage(uint16_t value) { // https://playground.arduino.cc/Main/RunningAverage
  static uint16 t previousValues[averageLength];
  static uint8 t index = 0;
  static uint16 t sum = 0;
  static uint8 \overline{t} filled = 0;
  sum -= previousValues[index];
  previousValues[index] = value;
  sum += value:
  index++;
  index = index \frac{1}{6} averageLength;
  if (filled < averageLength)
    filled++;
  return sum / filled;
}
```
### **Rotary encoders**

The disadvantage of potentiometers is that the computer can't change their position. For example, if you have a potentiometer mapped to a plugin parameter, and you select a different plugin, the potentiometer doesn't automatically move to the position of the new pluggin parameter's value. Even worse, if you accidentally touch the potentiometer, it will overwrite the parameter with the position of potentiometer, regardless of the value it had before.

One solution is to use rotary encoders. This is a relative or incremental type of rotary knob, which means that it doesn't have an absolute position, it only sends incremental position changes when moved. When the encoder is turned two ticks to the right, it sends a value of  $+2$ , when it's turned 5 ticks to the left, it sends a value of -5.

### **Hardware**

Connect the common pin of the rotary encoder to ground, and connect the A and B pins to digital input pins (preferably interrupt capable pins) of the Arduino. As a hardware debouncing measure, you could add an RC low-pass filter.

### **Software**

The easiest way to read a rotary encoder is to use a library. This ensures compatibility on pretty much all boards, and many of these libraries are much more efficient than writing the ISR code yourself. My personal favorite is the PIRC Encoder library.

```
#include <Encoder.h> // Include the PJRC Encoder library
const uint8 t channel = 1; // MIDI channel 1
const uint8<sup>t</sup> controller = 0x10; // General Purpose Controller 1
Encoder encoder (2, 3); // A rotary encoder connected to pins 2 and 3
void setup() {
 Serial.begin(31250);
}
void loop() \{<br>static int32 t previousPosition = 0;
                                                      \frac{1}{2} A static variable for saving the previous
encoder position
  int32 t position = encoder.read(); // Read the current encoder position
  int32 t difference = position - previousPosition; // Calculate the relative movement
 if (difference != 0) { \qquad \qquad \qquad // If the encoder was moved
    sendMIDI(CC, channel, controller, difference); // Send the relative position change over
MIDI<br>previousPosition = position;
                                                      \frac{p}{p} Remember the current position as the
previous position
 }
}
```
Most rotary encoders send 4 pulses for every physical 'tick' (indent). It makes sense to divide the number of pulses by 4 before sending it over MIDI. Keep in mind that is a floor division, so we can't just replace previousPosition with position, because we'd lose pulses. For example, if the current position is 6, and the previous position is 0, difference will be 6 pulses.  $6/4 = 1$  complete tick. Then the previous position will be set to 6. However, only 1 tick, i.e. 4 pulses, has been sent, and 6 %  $4 = 2$  pulses have just been lost. The solution is very simple:

```
void loop() {<br>static int32 t previousPosition = 0;
                                                  \frac{1}{2} A static variable for saving the previous
encoder position
 int32 t position = encoder.read(); // Read the current encoder position
  int32<sup>t</sup> difference = position - previousPosition; // Calculate the relative movement
 difference /= 4;<br>if (difference != 0) { // If the encoder was moved
                                                   // If the encoder was moved
   sendMIDI(CC, channel, controller, difference); // Send the relative position change over
MTDT
   previousPosition += difference * 4; // Add the pulses sent over MIDI to the
previous position
 }
}
```
There are three ways to encode negative position changes into a 7-bit MIDI data byte:

1. Two's complement

- 2. Signed magnitude
- 3. Offset binary

On the Arduino, all signed numbers are represented as two's complement. So sending a two's complement number over MIDI is as simple as just sending (the 7 least significant bits of) the signed variable.

In signed magnitude representation, bit 6 is used as a sign bit  $(0 = positive, 1 = negative)$ , and the 6 least significant bits are used to store the absolute value of the signed number.

When using binary offset representation, 64 is added to the signed number to make everything positive.

Some programs don't support relative changes of more than 15 in one MIDI message, so we constrain the difference to 15.

This sketch allows you to choose what representation to use, to guarantee compatibility with most software, and also limits the relative position change per MIDI message to 15.

```
#include <Encoder.h> // Include the PJRC Encoder library
enum relativeCCmode {
  TWOS_COMPLEMENT,
  BINARY OFFSET
 STGN_MAGNITUDE
};
const uint8 t channel = 1; // MIDI channel 1
const uint8 t controller = 0x10; // General Purpose Controller 1
const Encoder encoder (2, 3); // A rotary encoder connected to pins 2 and 3
const relativeCCmode negativeRepresentation = SIGN MAGNITUDE; // Select the way negative numbers
are represented
void setup() {
 Serial.begin(31250);
}
void loop() \{<br>static int32_t previousPosition = 0;
                                                    \frac{1}{2} A static variable for saving the previous
encoder position
 int32 t position = encoder.read(); // Read the current encoder position
  int32_t difference = position - previousPosition; // Calculate the relative movement
 difference /= 4; / One tick for every 4 pulses
  difference = contrain(difference, -15, 15); // Make sure that only 15 ticks are sent at
once<br>if (difference != 0) {
                                                    // If the encoder was moved
    uint8 t CC value = mapRelativeCC(difference); // Change the representation of negative
numbers
    sendMIDI(CC, channel, controller, CC value); // Send the relative position change over
MIDI<br>previousPosition += difference * 4;
                                                    // Add the pulses sent over MIDI to the
previous position
 }
}
uint8 t twosComplementTo7bitSignedMagnitude(int8 t value) { // Convert an 8-bit two's complement
integer to 7-bit sign-magnitude format
  uint8 t mask = value >> 7;
  uint8<sup>t</sup> abs = (value + mask) \hat{ } mask;
 uint8^{\circ}t sign = mask & 0b01000000;
 return (abs & 0b00111111) | sign;
\mathbf{I}uint8 t mapRelativeCC(int8 t value) { // Convert an 8-bit two's complement integer to a 7-bit
value to send over MIDI
 switch (negativeRepresentation) {
    case TWOS_COMPLEMENT:
      return value; // Remember that the sendMIDI function does the bit masking, so you don't
have to worry about bit 7 being 1.
    case BINARY_OFFSET:
     return value + 64;
    case SIGN_MAGNITUDE:
      return twosComplementTo7bitSignedMagnitude(value);
 }
}
```
# **Object-Oriented approach**

The examples above only work for a single button, potentiometer or encoder. Just copying and

pasting the code for each new component would lead to many repetitions and very messy code. That's why it's a good idea to implement the code in different classes: a class for buttons, another class for potentiometers, etc. You can then just instantiate many objects of these classes for the many buttons and knobs on your MIDI controller.

I wrote an Arduino MIDI controller library that makes this really easy. For example, this is all the code you need for a MIDI controller with 4 potentiometers, 4 buttons and 2 rotary encoders:

```
#include <MIDI_Controller.h> // Include the library
/* Create four new instances of the class 'Analog' on pins A0, A1, A2 and A3,
   with controller number 0x07 (channel volume), on MIDI channels 1 through 4. */
Analog potentiometers[] = {
  {A0, 0x7, 1},
  {A1, 0x7, 2},
  {A2, 0x7, 3},
  {A3, 0x7, 4},
};
 /* Create four new instances of the class 'Digital' on pins 4, 5, 6 and 7,
  with note numbers 0x10 through 0x13 (mute), on MIDI channel 1. */
Digital buttons[] = {
  {4, 0x10, 1},
  {5, 0x11, 1},
  {6, 0x12, 1},
  {7, 0x13, 1},
};
/* Create two new instances of the class 'RotaryEncoder' called 'encoders', on pins 0 & 1, and 2
& 3,
   controller numbers 0x2F and 0x30, on MIDI channel 1, at normal speed, using normal encoders
   (4 pulses per click/step), using two's complement sign representation. */
RotaryEncoder encoders[] = {
  {0, 1, 0x2F, 1, 1, NORMAL_ENCODER, TWOS_COMPLEMENT},
  {2, 3, 0x30, 1, 1, NORMAL_ENCODER, TWOS_COMPLEMENT}
};
void setup() {}
void loop() { // Refresh all inputs
 MIDI_Controller.refresh();
}
```
As you can see, there's only the definitions of all controls, then an empty setup, and finally just a loop that refreshes all controls indefinitely. The MIDI Controller library handles everything discussed above, and even more!

It allows you to arrange controls into different banks, switch between banks, choose between many different MIDI interfaces (USB, Serial, SoftwareSerial), has support for multiplexers, button matrices, etc.

You can download the library **here** .

## **MIDI Input**

Reading MIDI can be done using the Arduino's UART. The MIDI specification proposes an algorithm for receiving MIDI messages:

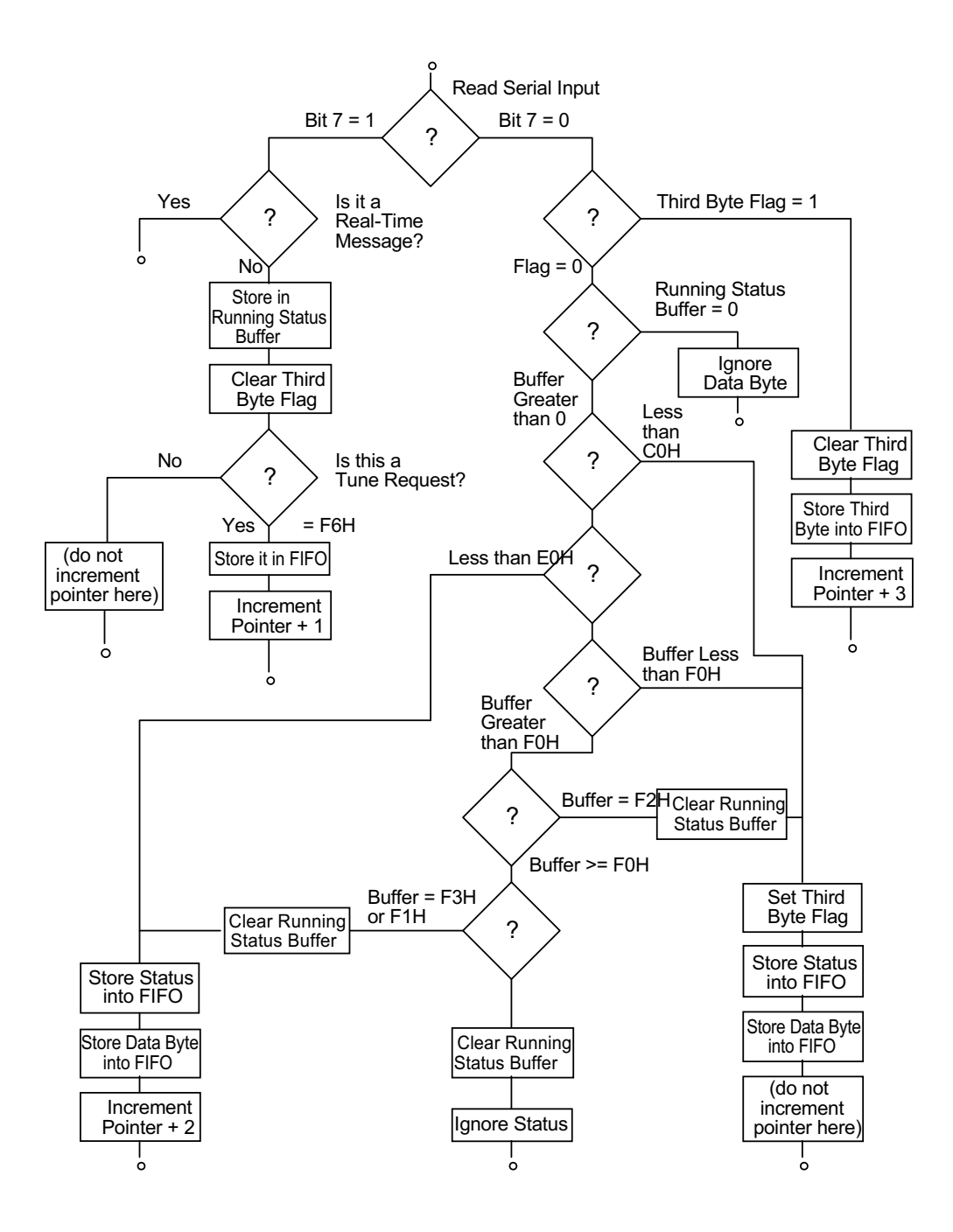

In this chapter, we won't be concerned with System or Real-Time messages. The implementation of the algorithm above is pretty straightforward. We won't use a FIFO, but handle the messages immediately.

```
void setup() {
 Serial.begin(31250);
}
```

```
void handleMIDI(uint8 t statusByte, uint8 t data1, uint8 t data2 = 0) {
  ;
}
void loop() {
 static uint8 t runningStatus = 0;
  static uint8\bar{t} data1 = 0;
 static bool \bar{t}hirdByte = false;
  if (Serial.available()) {
   uint8_t newByte = Serial.read();
    if (newByte & 0b10000000) { // Header byte received
     runningStatus = newByte;
     thirdByte = false;} else {<br>if (thirdByte) {
                                               // Second data byte received
       uint8 t data2 = newByte;
       handleMIDI(runningStatus, data1, data2);
       thirdByte = false;
        return;
      } else { // First data byte received
       if (!runningStatus) // no status byte
         return; // invalid data byte
                                               // First data byte of Note Off/On, Key Pressure
\frac{if}{ } (runningStatus < 0xC0) {
         data1 = newByte;thirdByte = true;return;
       }<br><u>if</u> (runningStatus < 0xE0) {
                                               // First data byte of Program Change or Channel
Pressure
         data1 = newByte:
         handleMIDI(runningStatus, data1);
         return;
       if (runningStatus < 0xF0) {
                                               // First data byte of Pitch Bend
         data1 = newByte;thirdByte = true;return;
       } else {
         ; // System message (not implemented)
       }
     }
   }
 }
}
```
There are a few optimizations we can do. We can just check if the running status byte contains a message type for a two- or three-byte message, instead of the comparisons we have right now. Apart from that, we don't really need an extra variable for the third byte flag, we can just use bit 7 of the data1 variable.

```
const uint8 t NOTE OFF = 0x80;
const uint8 t NOTE ON = 0x90;
const uint8_t KEY_PRESSURE = 0xA0;
const uint8 t CC = 0xB0;
const uint8 t PROGRAM CHANGE = 0xC0;
const uint8 t CHANNEL PRESSURE = 0xD0;
const uint8<sup>t</sup> PITCH BEND = 0xE0;
void loop() {
 static uint8 t runningStatus = 0:
 static uint8t data1 = 0b10000000;
 if (Serial.available()) {
   uint8 t newByte = Serial.read();
   if (newByte & 0b10000000) { // Status byte received
     runningStatus = newByte;
     data1 = 0b10000000;} else {<br>if (data1 != 0b10000000) {
                                                 // Second data byte received
       handleMIDI(runningStatus, data1, newByte);
       data1 = 0b10000000;return;
     } else { // First data byte received
       if (!runningStatus) // no status byte
         return; // invalid data byte
       if (runningStatus == PROGRAM_CHANGE
           || runningStatus == CHANNEL_PRESSURE) { // First data byte of Program Change or
Channel Pressure
         handleMIDI(runningStatus, newByte);
         return;
       } else if (runningStatus < 0xF0) { // First data byte of Note Off/On, Key
```

```
Pressure, Control Change or Pitch Bend
          data1 = newByte;
          return;
        }
e
l
s
e
{
          ;
                                                      // System message (not implemented)
        }
      }
    }
  }
}
```